# Visitenkartenhalter

## Allgemein:

- Wandeln Sie Text in Ihrem Design immer in Konturen/Konturen um.
- Weiß ist eine im Tampondruck auszuführende Druckfarbe.
- Layout in Weiß sollte niemals in Überdruck stehen, Weiß im Überdruck geht in der endgültigen Drucksache verloren
- Wir empfehlen Dateien in Adobe InDesign oder Adobe Illustrator zu formatieren und als druckfertiges PDF einzureichen, gespeichert unter PDF-Profil: PDF/X-1a:2001, die Dateien müssen in 1 Ebene angeliefert werden.
- Halten Sie Ihr Design kurz und bündig. Die bedruckbare Oberfläche ist nicht geeignet für aufwendige Layouts wie umfangreiche Namen, Adresse, Wohnort, Texte oder Fotos.

- Das anzuliefernde Format entspricht der bedruckbaren Fläche, es muss kein Anschnitt berücksichtigt werden.

- Senden Sie Ihre Datei ohne Schnittmarken und Druckmarken (Printer marks).

## Druktechniek:

### **Tampondruk**

- -Bis zu 4 PMS-Farben, diese in 100% der Farbe, es können keine Verläufe und Raster angegeben werden.
- Für ein optimales Ergebnis ist es wichtig, dass die Linien nicht dünner als 1,5 Punkte (3 Punkte bei umgekehrten Linien) und der Text nicht kleiner als 8 Punkte sind (bei Light- und Sierlettern benötigen Sie mindestens 10 Punkte).
- Stellen Sie sicher, dass die Datei vektorisiert ist und verwenden Sie keine Bilder. Erstellen Sie Ihre Datei pro Farbe aus 1 Pfad ohne Überschneidungen. Beispiel:

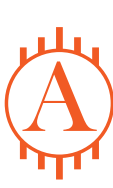

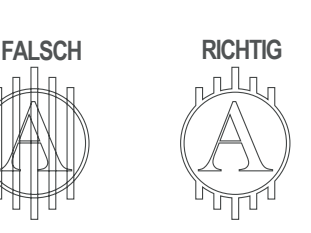

·Beim Tampondruck haben Sie es mit einer runden Druckfläche mit einem Durchmesser von 50 mm zu tun. Wenn Sie ein Design mit vollflächigem Druck einreichen, müssen Sie diese Kurve berücksichtigen.

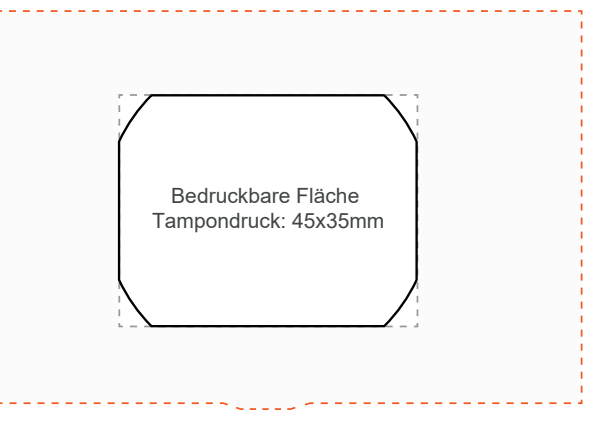

### **Gravur:**

- -Eine Farbgravur ist nicht möglich. Die nicht gravierten Bereiche behalten die Farbe des gewählten Visitenkartenhalters
- Formatieren Sie Ihr Design in 100 % Schwarz, Farbverläufe und Farbanteile können nicht ausgegeben werden.
- Für ein optimales Ergebnis ist es wichtig, dass die Linien nicht dünner als 1,5 Punkte (3 Punkte bei umgekehrten Linien) und der Text nicht kleiner als 8 Punkte sind (bei Light- und Sierlettern benötigen Sie mindestens 16 Punkte).
- Erstellen Sie Ihre Datei in eine Farbe und 1 Pfad aus ohne Überschneidungen. Beispiel: Stellen Sie sicher, dass die Datei vektorisiert ist und verwenden Sie keine Bilder.

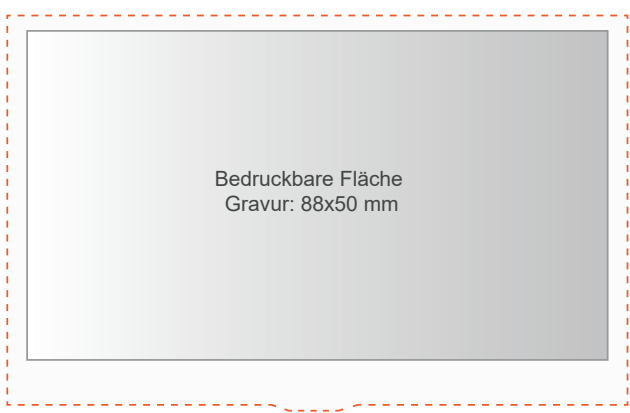

Reichen Sie Ihr Design im Format 88 x 50 mm ein (bei Gravur), das Design wird ungefähr 2 mm von der Oberseite und den Seiten entfernt positioniert.